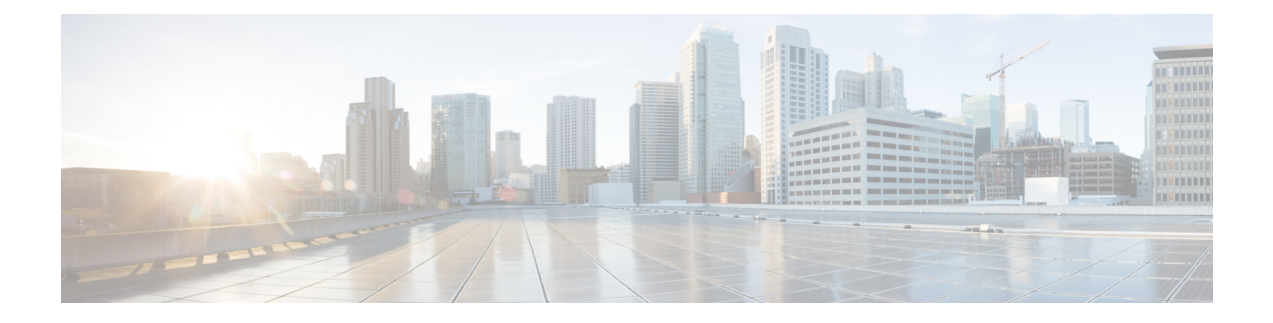

# **Secure Firewall Threat Defense Virtual** 및 **OpenStack**으로 시작하기

OpenStack 환경의 컴퓨팅 노드에서 실행 중인 KVM(Kernel-based Virtual Machine) 하이퍼바이저에 Secure Firewall Threat Defense Virtual(이전 Firepower Threat Defense Virtual) 을 구축할 수 있습니다.

- OpenStack에서의 Threat Defense Virtual 구축 정보, 1 페이지
- End-to-End Procedure, on page 2
- Prerequisites for the Threat Defense Virtual and OpenStack, on page 2
- Threat Defense Virtual 및 OpenStack에 대한 지침 및 제한 사항, 3 페이지
- 구축을 위한 OpenStack 요구 사항, 5 페이지
- OpenStack의 Threat Defense Virtual에 대한 네트워크 토폴로지 예, 6 페이지

### **OpenStack**에서의 **Threat Defense Virtual** 구축 정보

이 가이드에서는 OpenStack 환경에서 threat defense virtual를 구축하는 방법을 설명합니다. OpenStack 은 무료 개방형 표준 클라우드 컴퓨팅 플랫폼으로, 가상 서버 및 기타 리소스가 사용자에게 제공되는 퍼블릭 및 프라이빗 클라우드 모두에서 대부분 IaaS(infrastructure-as-a-service)로 구축됩니다.

이 구축에서는 KVM 하이퍼바이저를 사용하여 가상 리소스를 관리합니다. KVM은 가상화 확장 프로 그램(예: Intel VT)이 포함된 x86 하드웨어의 Linux용 전체 가상화 솔루션입니다. KVM은 로드 가능한 커널 모듈인 kvm.ko로 구성되어 있으며, 코어 가상화 인프라 및 kvm-intel.ko와 같은 프로세서별 모듈 을 제공합니다.

KVM을 사용하여 수정되지 않은 OS 이미지를 실행하는 여러 가상 머신을 실행할 수 있습니다. 각 가 상 머신에는 네트워크 카드, 디스크, 그래픽 어댑터 등의 개인 가상화 하드웨어가 있습니다.

디바이스는 KVM 하이퍼바이저에서 이미 지원되므로 OpenStack 지원을 활성화하는 데 추가 커널 패 키지 또는 드라이버가 필요하지 않습니다.

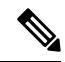

참고 OpenStack의 Threat Defense Virtual은 모든 최적화된 다중 노드 환경에 설치할 수 있습니다.

### **End-to-End Procedure**

The following flowchart illustrates the workflow for deploying threat defense Virtual on OpenStack.

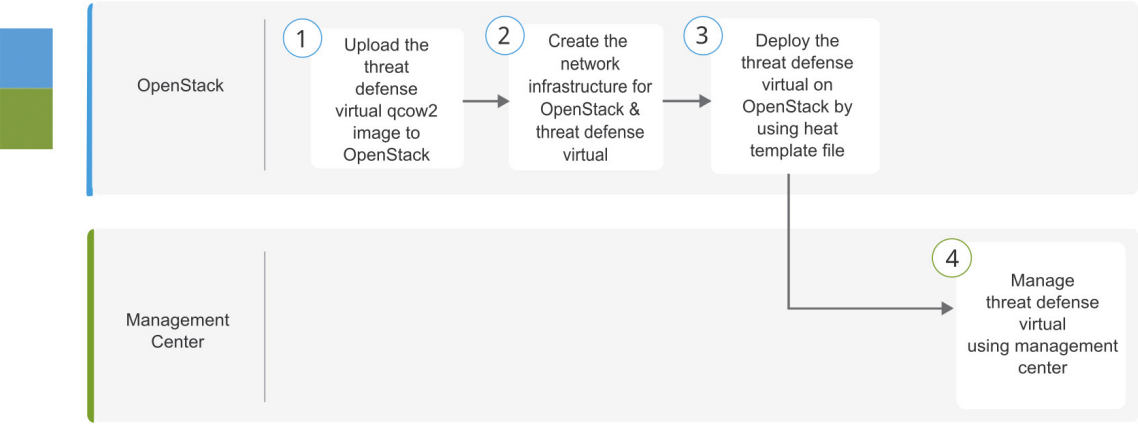

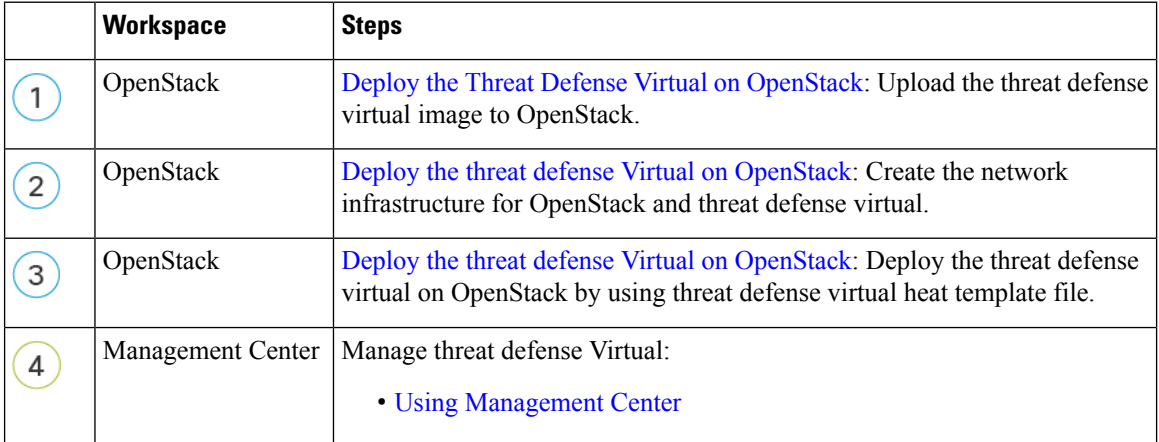

### **Prerequisites for the Threat Defense Virtual and OpenStack**

- Get the qcow2 threat defense virtual image from [software.cisco.com.](http://software.cisco.com)
- Threat Defense Virtual supports deployment on opensource OpenStack environment and Cisco VIM managed OpenStack environment.

Set up the OpenStack environment according to the OpenStack guidelines.

• See the opensource OpenStack document:

Stein Release - <https://docs.openstack.org/project-deploy-guide/openstack-ansible/stein/overview.html>

Queens Release - [https://docs.openstack.org/project-deploy-guide/openstack-ansible/queens/](https://docs.openstack.org/project-deploy-guide/openstack-ansible/queens/overview.html) [overview.html](https://docs.openstack.org/project-deploy-guide/openstack-ansible/queens/overview.html)

- See the Cisco Virtualized Infrastructure Manager (VIM) OpenStack document: Cisco [Virtualized](https://www.cisco.com/c/dam/en/us/td/docs/cloud-systems-management/cvim/3_4_3_to_3_4_5/Cisco-Virtualized-Infrastructure-Manager-Documentation-343-to-345.pdf) Infrastructure Manager [Documentation,](https://www.cisco.com/c/dam/en/us/td/docs/cloud-systems-management/cvim/3_4_3_to_3_4_5/Cisco-Virtualized-Infrastructure-Manager-Documentation-343-to-345.pdf) 3.4.3 to 3.4.5
- A Cisco Smart Account. You can create one at Cisco [Software](https://software.cisco.com/) Central.
- License the threat defense virtual.
	- Configure all license entitlements for the security services from the management center.
	- See "Licensing" in the *Secure Firewall Management Center Admin Guide* for more information about how to manage licenses.
- Interface requirements:
	- Management interfaces  $(2)$  One used to connect the threat defense virtual to the management center, second used for diagnostics; cannot be used for through traffic.
	- Inside and outside interfaces Used to connect the threat defense virtual to inside hosts and to the public network.
- Communications paths:
	- Floating IPs for access into the threat defense virtual.
- Minimum supported the threat defense virtual version:
	- Version 7.0
- For OpenStack requirements, see 구축을 위한 OpenStack 요구 사항, on page 5.
- For threat defense virtual system requirements, see Cisco Firepower [Compatibility.](https://www.cisco.com/c/en/us/td/docs/security/firepower/compatibility/firepower-compatibility.html)

## **Threat Defense Virtual** 및 **OpenStack**에 대한 지침 및 제한 사 항

#### 지원 기능

OpenStack의 threat defense virtual는 다음 기능을 지원합니다.

- OpenStack 환경의 컴퓨팅 노드에서 실행 중인 KVM 하이퍼바이저의 threat defense virtual 구축.
- OpenStack CLI
- Heat 템플릿 기반 구축
- OpenStack Horizon 대시보드
- 라우팅 모드(기본값)
- 라이선싱 BYOL만 지원됩니다.
- management center를 사용해 Threat Defense Virtual 관리
- 드라이버 virtIO, VPP 및 SR-IOV

**Threat Defense Virtual** 스마트 라이선싱의 성능 계층

threat defense virtual에서는 구축 요건에 따라 다양한 처리량 레벨 및 VPN 연결 제한을 제공하는 성능 계층 라이선싱을 지원합니다.

표 **1:** 자격 기준 **Threat Defense Virtual** 라이선스 기능 제한

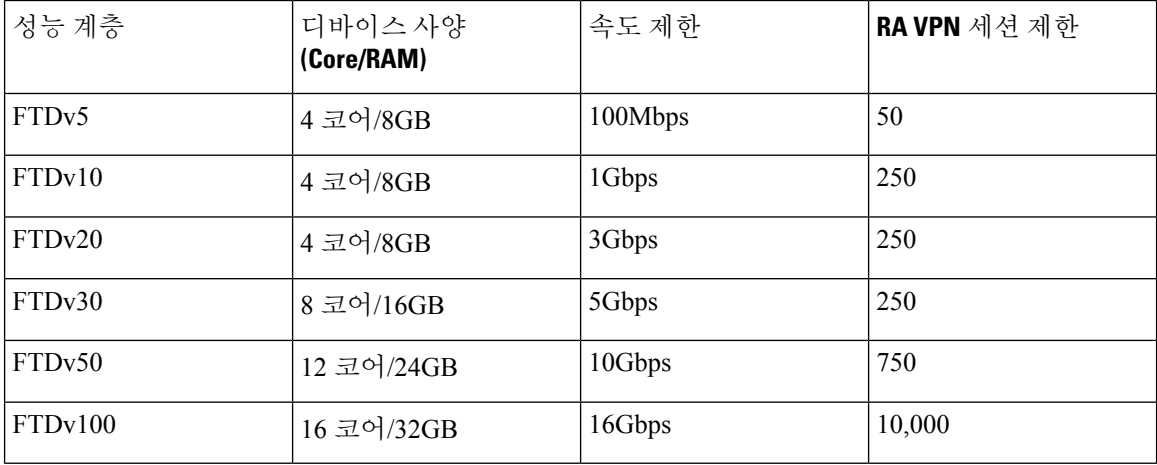

threat defense virtual 디바이스 라이선싱에 대한 지침은 *Secure Firewall Management Center* 관리자 가 이드의 "라이선싱" 장을 참조하십시오.

#### 성능 최적화

threat defense virtual에서 최상의 성능을 얻으려면 VM과 호스트를 모두 조정할 수 있습니다. 자세한 내용은 [OpenStack](https://docs.openstack.org/keystone/rocky/admin/identity-performance.html)의 가상화 조정 및 최적화를 참조하십시오.

**Receive Side Scaling**— threat defense virtual는 RSS(Receive Side Scaling)를 지원합니다. RSS는 네트워 크 수신 트래픽을 여러 프로세서 코어로 분산하기 위해 네트워크 어댑터에서 활용하는 기술입니다. 버전 7.0 이상에서 지원됩니다. 자세한 내용은 [RSS\(Receive](https://specs.openstack.org/openstack/nova-specs/specs/rocky/implemented/libvirt-virtio-set-queue-sizes.html) Side Scaling)를 위한 다중 RX 대기열을 참 조하십시오.

#### **Snort**

- Snort를 종료하는 데 시간이 오래 걸리거나, VM이 일반적으로 느려지거나, 특정 프로세스가 실 행되는 등의 비정상적인 동작이 관찰되는 경우 threat defense virtual 및 VM 호스트에서 로그를 수집합니다. 전체 CPU 사용량, 메모리, I/O 사용량 및 읽기/쓰기 속도 로그를 수집하면 문제를 해 결하는 데 도움이 됩니다.
- Snort가 종료될 때 높은 CPU 및 I/O 사용량이 관찰됩니다. 메모리가 충분하지 않고 전용 CPU가 없는 단일 호스트에서 여러 threat defense virtual 인스턴스가 생성된 경우 Snort가 종료되는 데 시 간이 오래 걸리므로 Snort 코어가 생성됩니다.

지원되지 않는 기능

OpenStack의 threat defense virtual는 다음을 지원하지 않습니다.

- 자동 확장
- OpenStack Stein 및 Queens 릴리스 이외의 OpenStack 릴리스
- Ubuntu 18.04 버전 및 RHEL(Red Hat Enterprise Linux) 7.6 이외의 운영 체제

## 구축을 위한 **OpenStack** 요구 사항

OpenStack 환경은 다음의 지원되는 하드웨어 및 소프트웨어 요구 사항을 준수해야 합니다.

표 **2:** 하드웨어 및 소프트웨어 요건

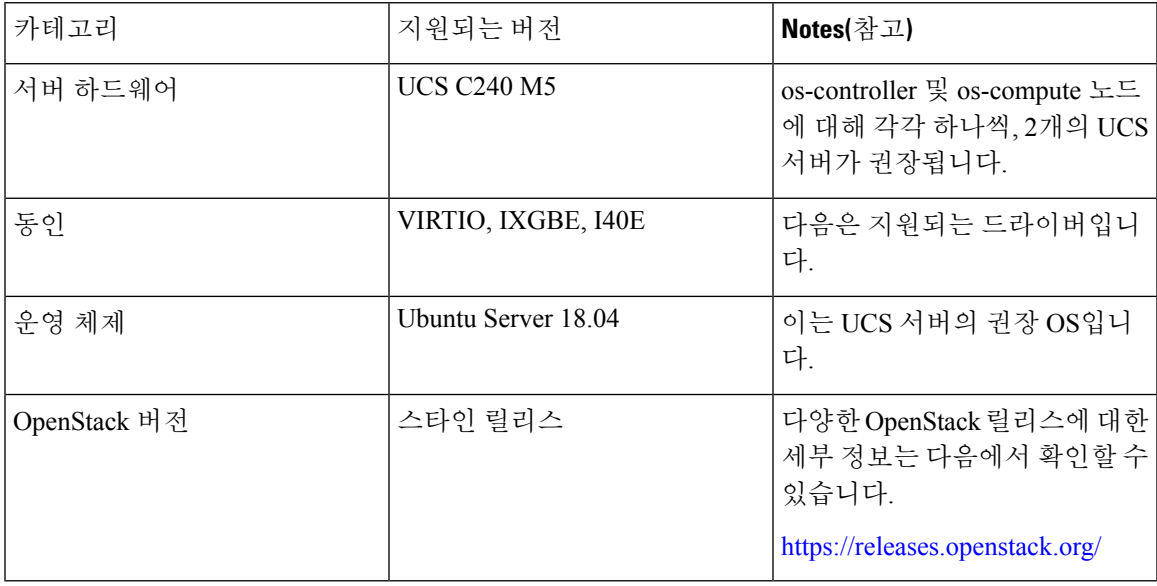

표 **3: Cisco VIM Managed OpenStack**의 하드웨어 및 소프트웨어 요구 사항

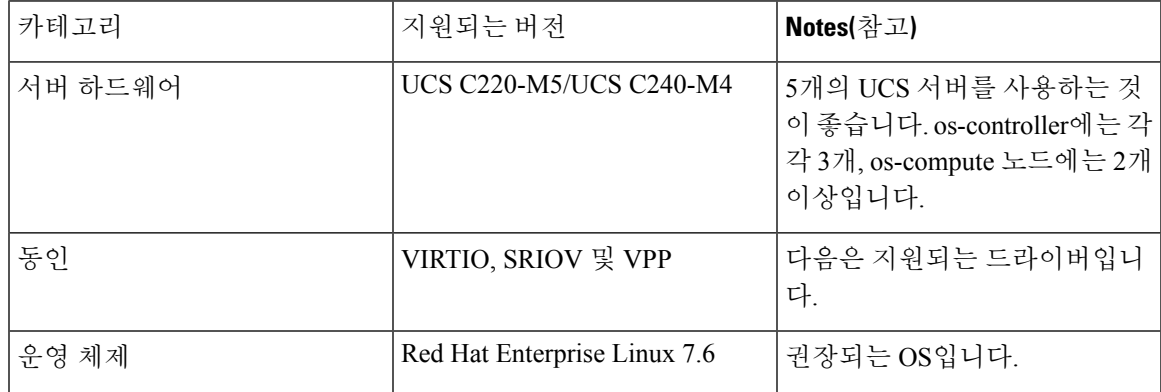

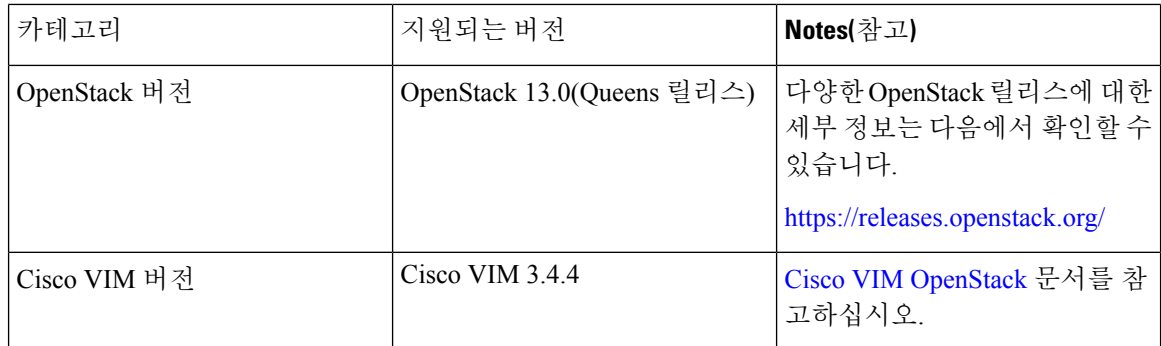

#### **OpenStack** 플랫폼 토폴로지

다음 그림에는 2개의 UCS 서버를 사용하여 OpenStack에서 구축을 지원하기 위한 권장 토폴로지가 나와 있습니다.

그림 **1: OpenStack** 플랫폼 토폴로지

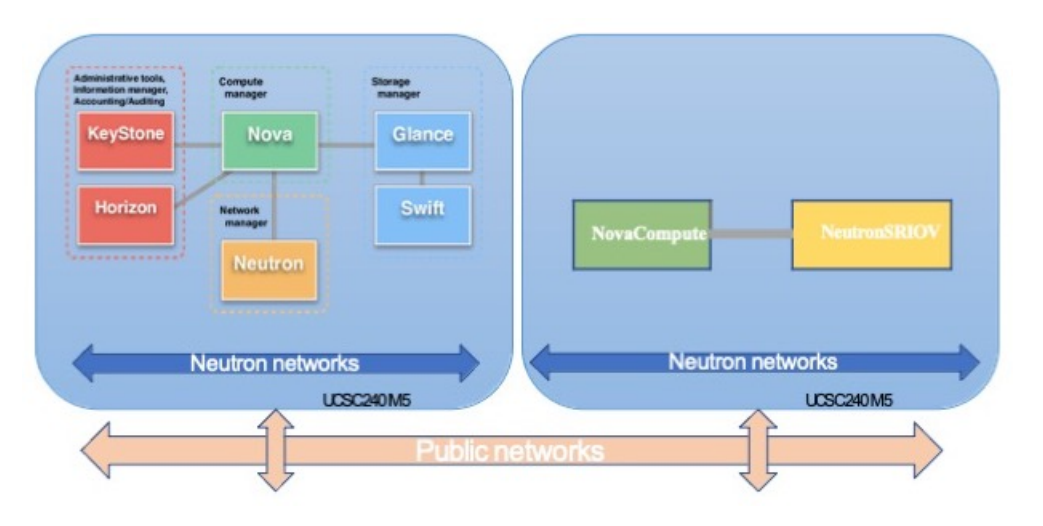

## **OpenStack**의**Threat Defense Virtual**에대한네트워크토폴로 지 예

다음 그림은 Routed Firewall Mode의 threat defense virtual에 대한 예시 네트워크 토폴로지와 threat defense virtual에 대해서 OpenStack에 구성된 4개의 서브넷(관리, 진단, 내부 및 외부)을 보여줍니다.

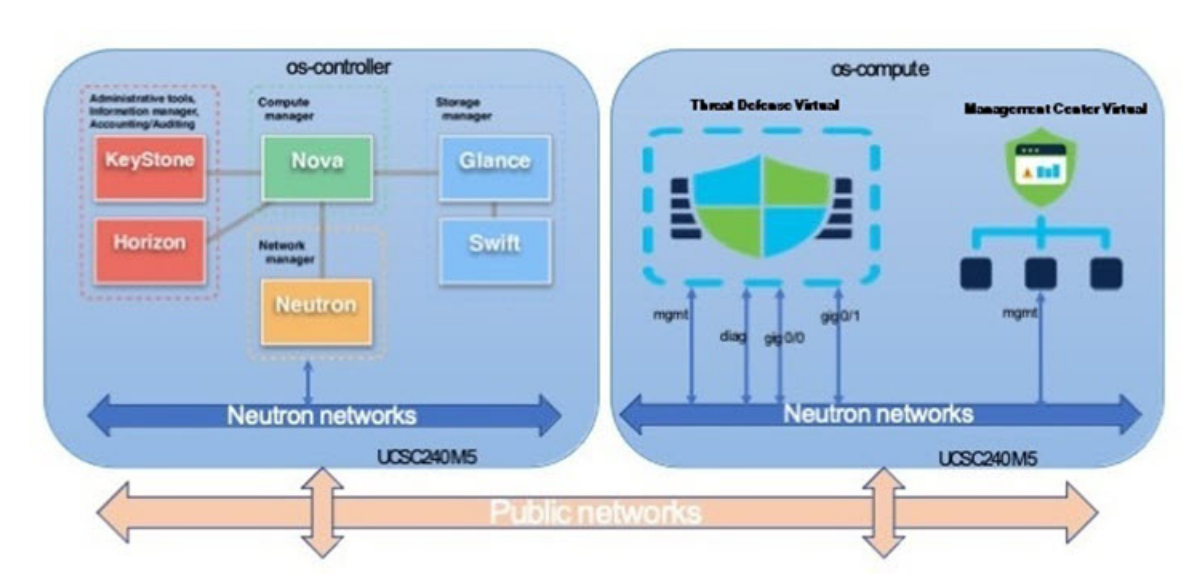

#### 그림 **2: Threat Defense Virtual** 및 **OpenStack**의 **Management Center Virtual**에 대한 토폴로지 예

I

**Secure Firewall Threat Defense Virtual** 및 **OpenStack**으로 시작하기

번역에 관하여

Cisco는 일부 지역에서 본 콘텐츠의 현지 언어 번역을 제공할 수 있습니다. 이러한 번역은 정보 제 공의 목적으로만 제공되며, 불일치가 있는 경우 본 콘텐츠의 영어 버전이 우선합니다.